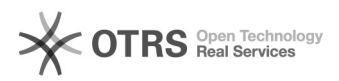

## Redirecionamento de e-mails de um @contato.ufsc.br para o PAI 16/05/2024 18:12:22

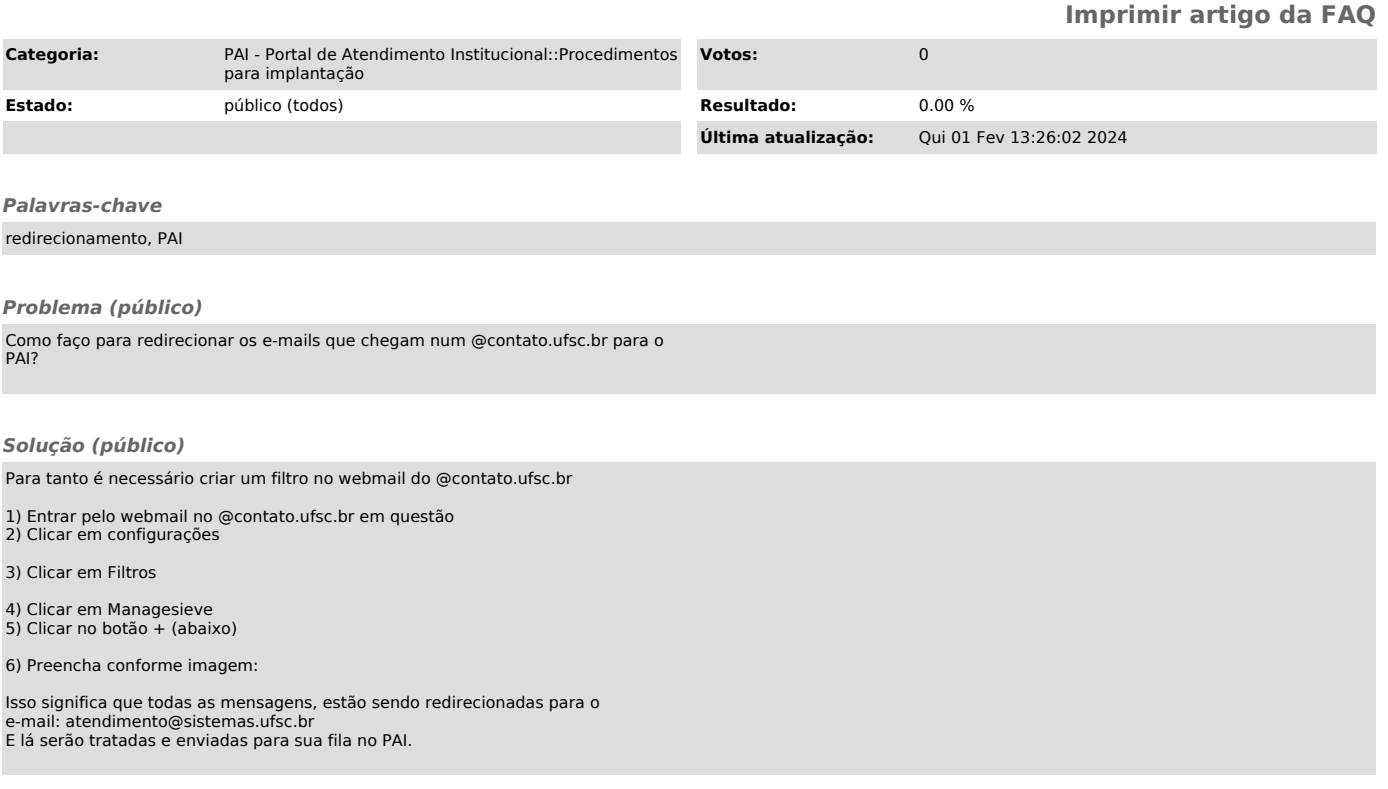